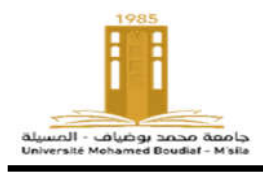

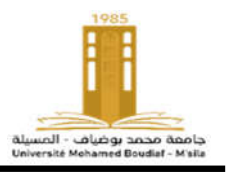

## $\overline{\phantom{0}}$ Travaux Pratiques

# Logique Combinatoire et Séquentielle

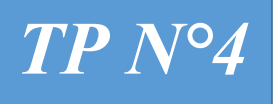

L

# *CONCEPTION D'UN DÉCODEUR*   $\begin{array}{c|c}\nTP \ N^o4 & \text{CONCEPTION D'UN DECO} \\
& BCD \Rightarrow 7 \text{ SEGMENTS}\n\end{array}$

*Fait le ………………/……..………/………..……*

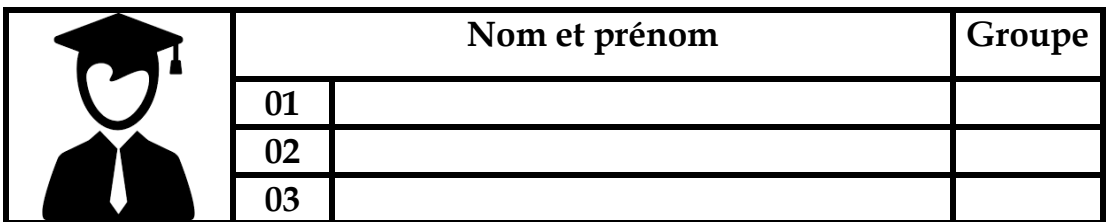

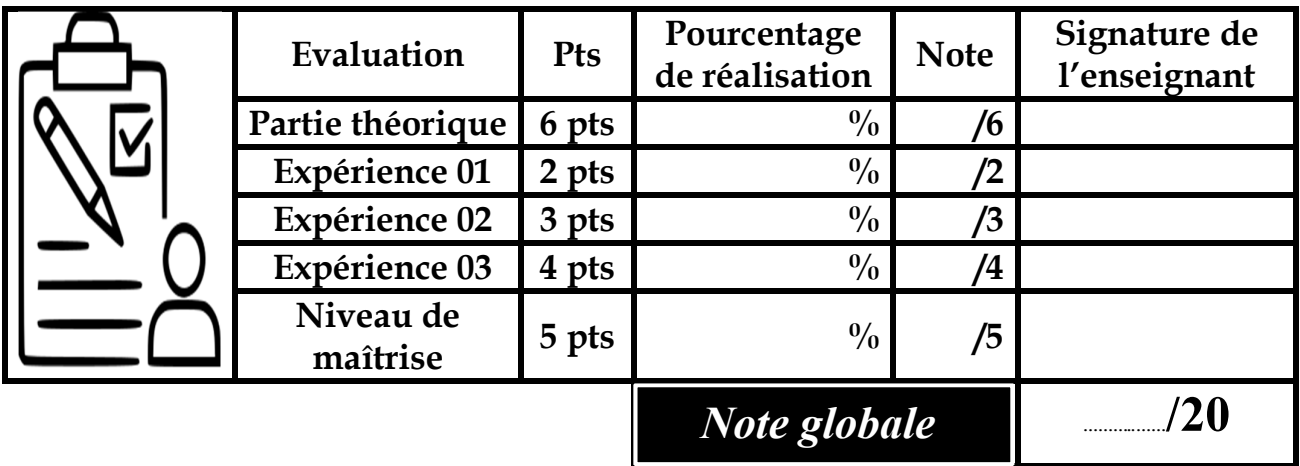

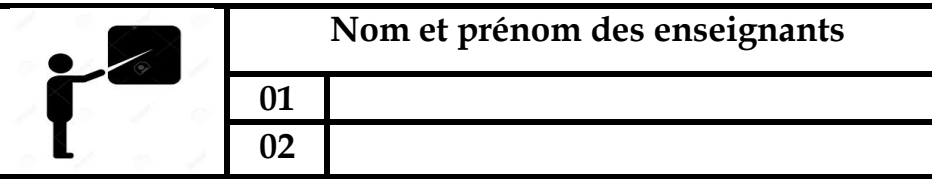

### But du TP & matériel

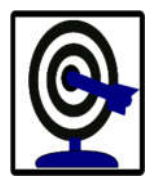

Le but de ce TP est de :

- Comprendre le concept du décodeur à 7 segments et écrire la fonction logique d'un décodeur ;
- Simplifier des fonctions logiques par l'utilisation de la table de Karnaugh ;
- Réaliser un décodeur BDC à 7 segments à base des portes logiques de base et le comparer avec le décodeur à circuit intégré 7447.

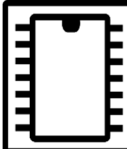

Alimentation 5V, plaque d'essai, fils de connexion, LEDs, résistances à 470 ohm et circuits intégrés (7408,7432, 7486 et 7447).

#### Ce que vous devrez savoir

Pour simplifier la lecture des nombres binaires, les résultats de leurs opérations doivent être affichés en chiffres décimaux, ce qui se fait par l'utilisation d'un afficheur dit « 7 segments », comme le montre la figure ci-dessous :

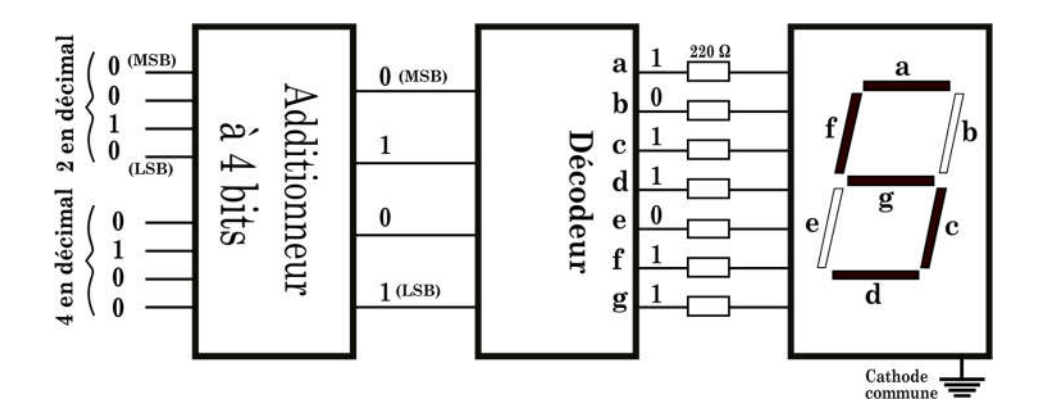

L'afficheur 7 segments peut afficher les chiffres de 0 jusqu'à 9, il suffit de lui fournir les 7 signaux qui alimenteront leurs segments. Le décodeur BCD à 7 segments reçoit un code binaire sur 4 bits en entrée et founit 7 bits binaires en sortie. Ils permetteront d'allimenter les segments de l'afficheur, de sotre que pour allumer un segment, la sortie du décodeur qui lui correspond doit être en l'état logique 1.

La conception de ce décodeur à 7 segments commence par l'écriture de la fonction logique de chaque segment, la simplifier, puis la réaliser par des portes logiques de base. Dans ce qui suit, un exemple pour le segment g sera présenté en détail.

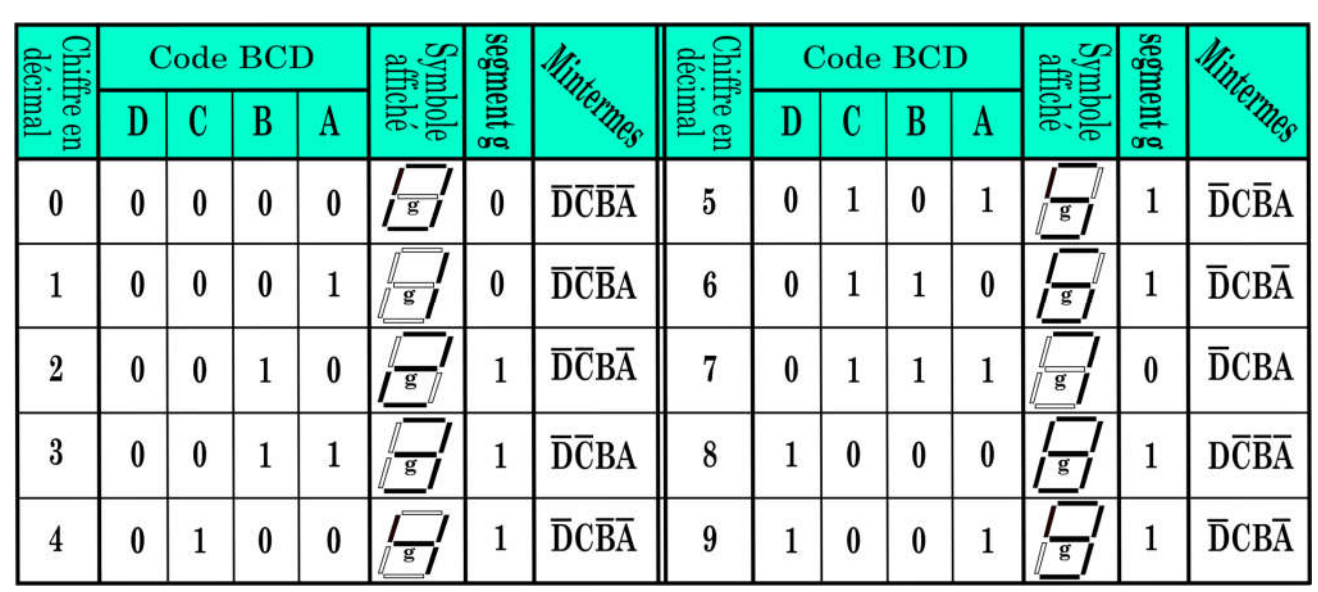

- La fonction logique du segment g est la somme des mintermes dont l'état logique est à 1 :  $Sg(A, B, C, D) = \overline{D} \overline{C} B \overline{A} + \overline{D} \overline{C} B A + \overline{D} C \overline{B} \overline{A} + \overline{D} C \overline{B} A + \overline{D} C B \overline{A} + D \overline{C} \overline{B} \overline{A} + \overline{D} C B \overline{A}$
- Une fonction simplifiée de la fonction g peut être obtenue directement via l'utilisation du tableau de Karnaugh.
- Tableau de Karnaugh est un outil graphique pour simplifier une fonction logique à patir de sa table de vérité, il a deux dimensions et repose essentiellement sur l'utilisation de la règle de complémentarité  $(a + \bar{a} = 1)$ . L'exemple qui suit va montré la méthode de remplissage de deux tableaux de Karnaugh de deux fonctions logiques *S1* et *S2* à partir de leurs tables de vérité, ainsi que le regroupement des termes et l'écrtiture de leurs fonctions simplifiées.

# Table de vérité

#### Tableau de Karnaugh

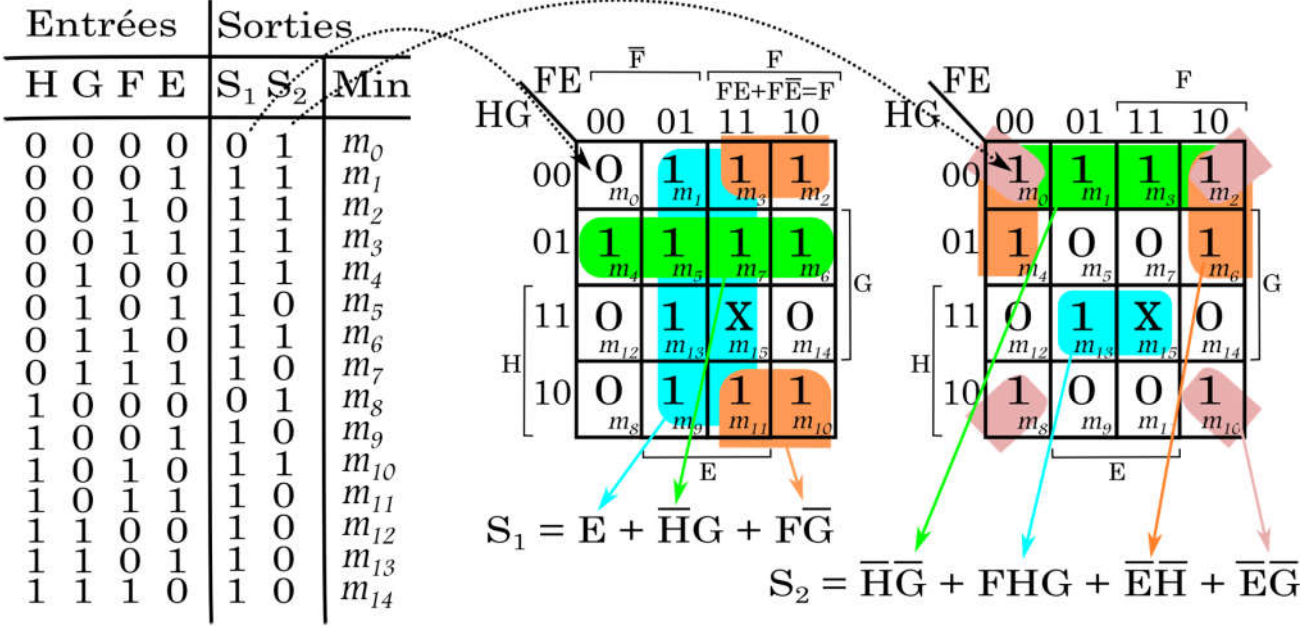

En suivant les mêmes étapes afin d'obtenir la fonction logique simplifiée du segement g, on remplit la table de Karnaugh, puis on regroupe les uns, tout en essayant de regrouper 8 termes s'ils existent), puis on passe à 4 termes puis 2 termes. Les termes indéfinis (*m10,…,m15*) seront représentés par des X et peuvent être regroupés avec les uns.

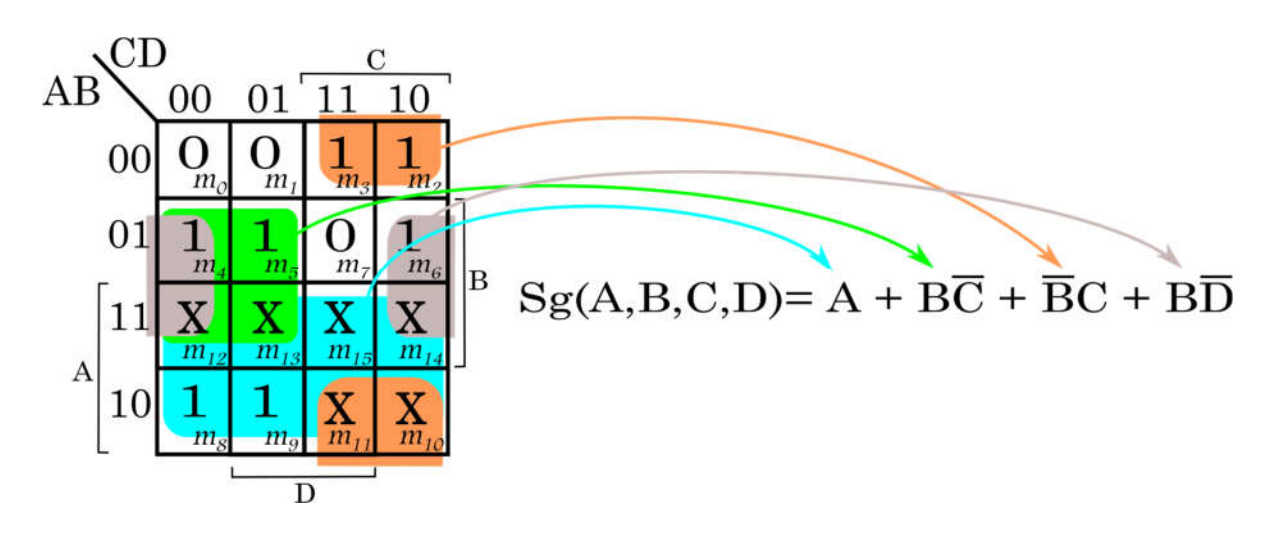

Complétez la table de vérité ci-dessous, en écrivant les états logiques des segements (segment eclairé =1, segment éteint = 0).

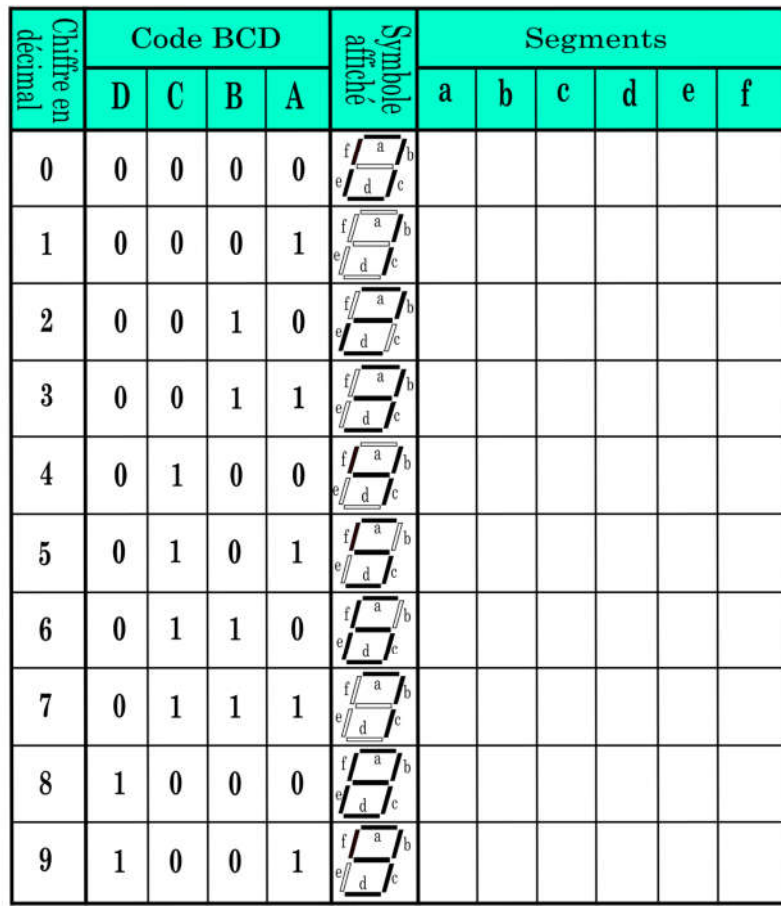

Remplissez le tableau de Karnaugh de chaque segment et trouvez sa fonction logique simplifiée, tout en montrant les regroupements utilisés.

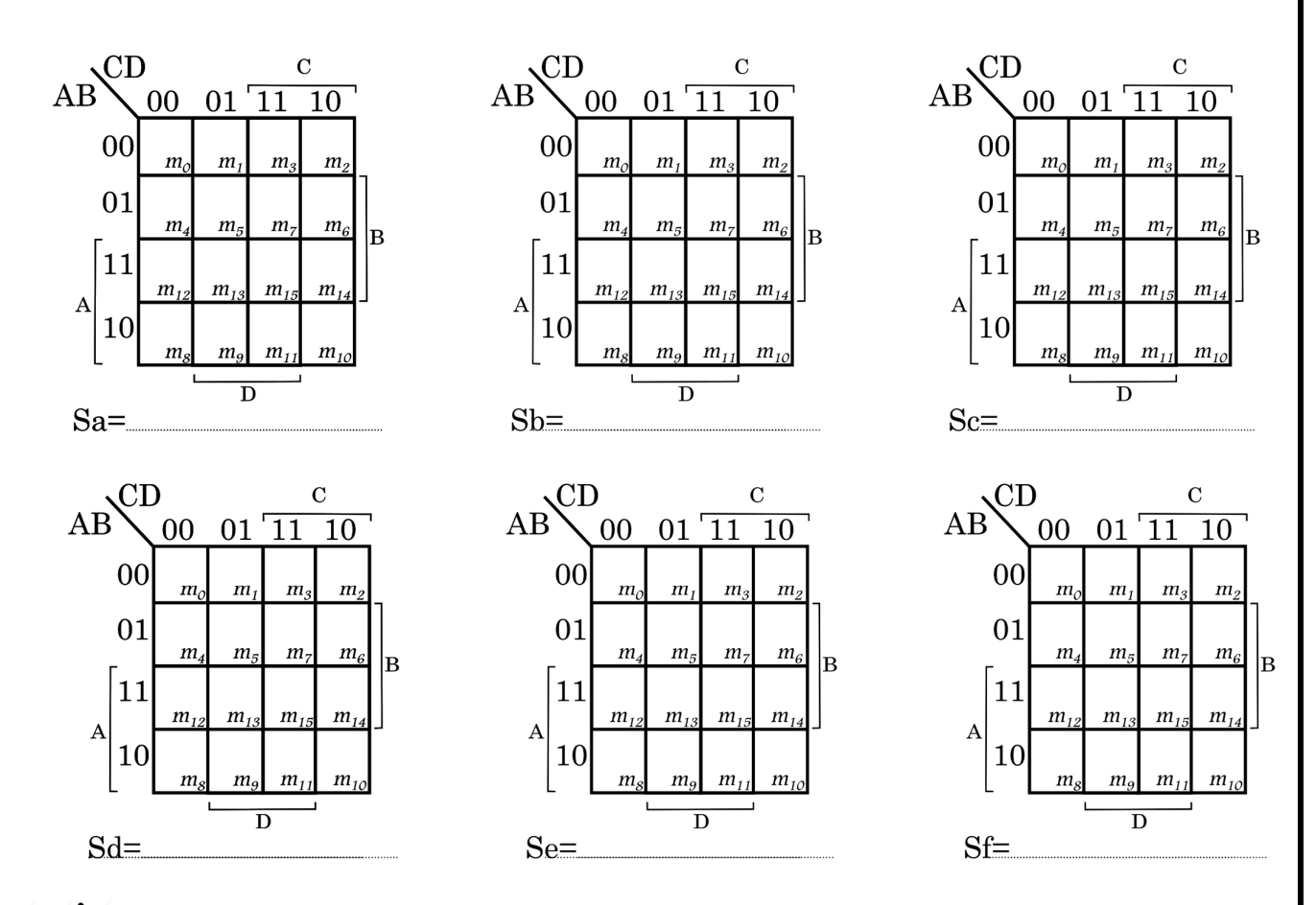

 $\prod$  Tracez les logigrammes des différents segments en utilisant les portes logiques de base.

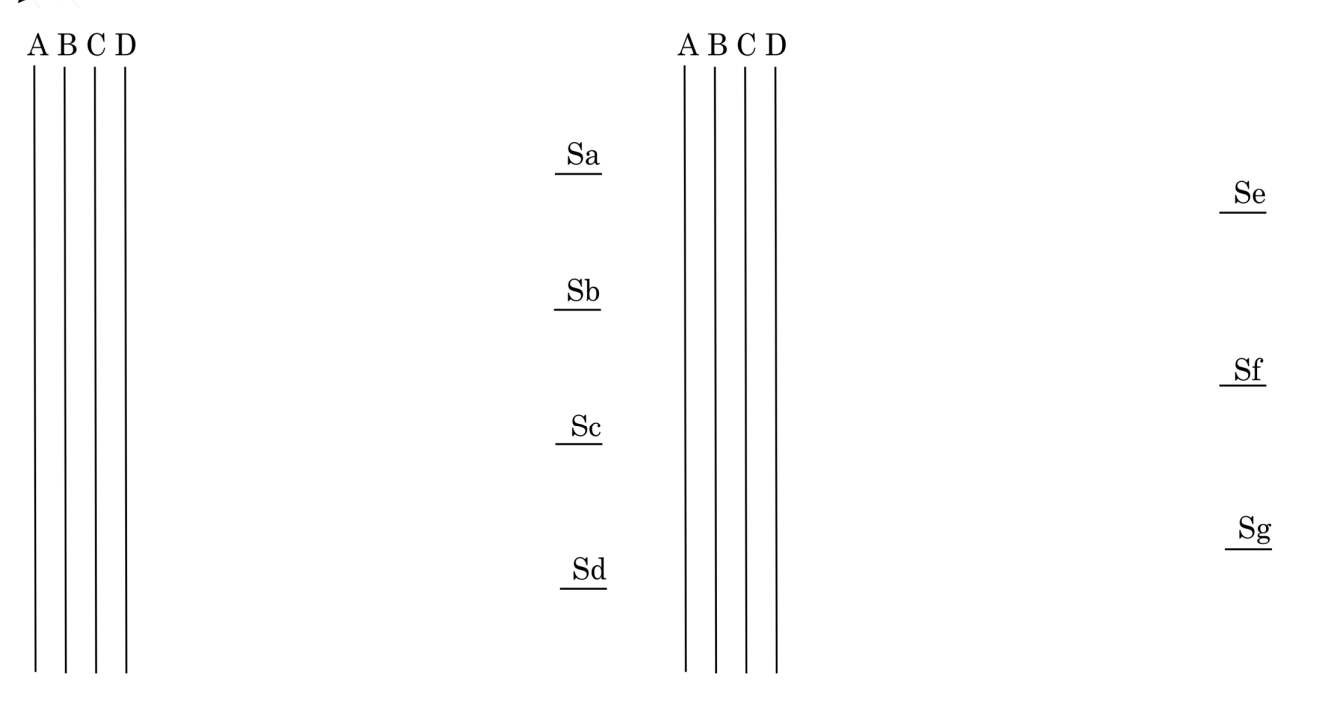

### *Ce que vous devrez réaliser*

- Câblez les logigrammes des sept segments sur la plaque d'essai.
- Connectez les sorties du décodeur réalisé à un afficheur 7 segments. Faites varier les entrées A,B,C,D de 0000 à 1111 et vérifier ce qui sera affiché sur l'afficheur 7 segments.
- Remplacez le décodeur réalisé par le circuit intégré 7447 et refaites varier les entrées de 0000 à 1111.

Conclusion : ..

#### *Niveau de maîtrise*

 *Le décodeur réalisé dans la partie pratique permet d'afficher des caractères au-delà de la valeur binaires 1001. Proposez d'autres fonctions logiques aux différents segments pour que ce décodeur n'affichera que les chiffres de 0 à 9.*

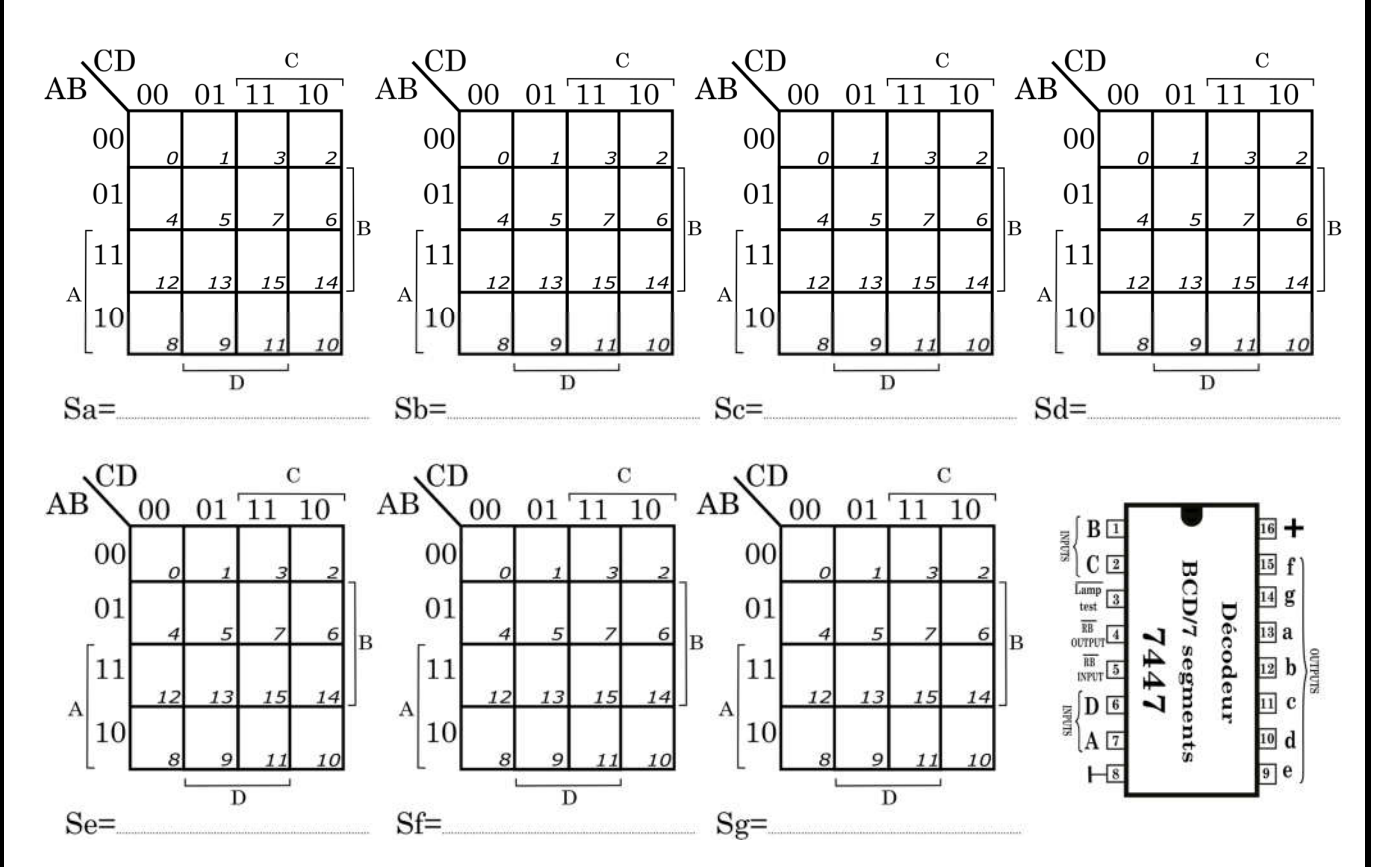